## curriculum for excellence **SCHOLAR Lesson Outline <b>O**O

subject: Compuitng

level: CfE Higher

Title: Using Javascript to control Cascading Style Sheets **Fig. 18. In the Sheets** 

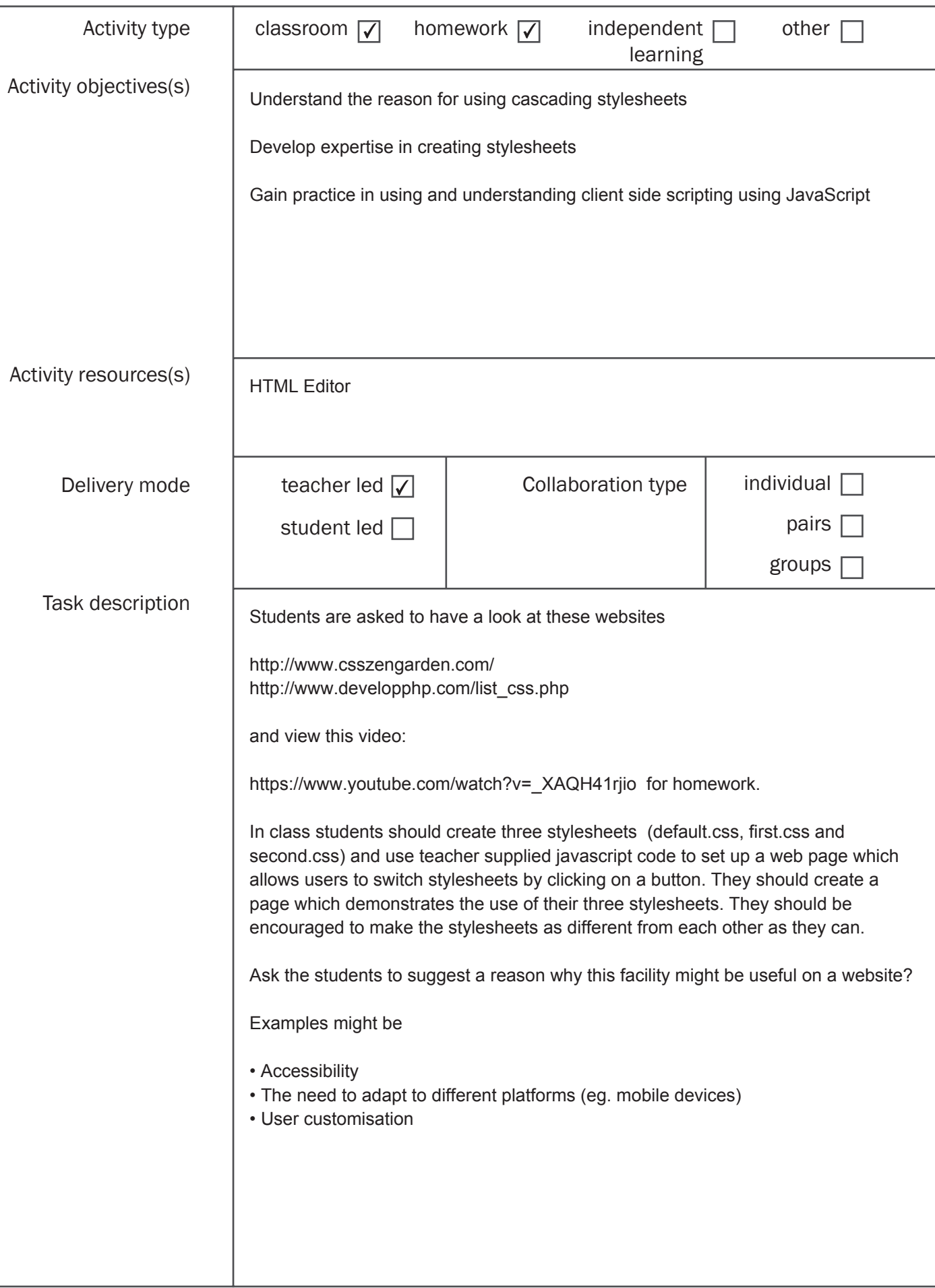

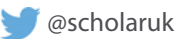

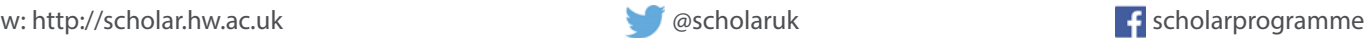

## **SCHOLAR Lesson Outline**

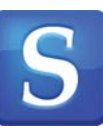

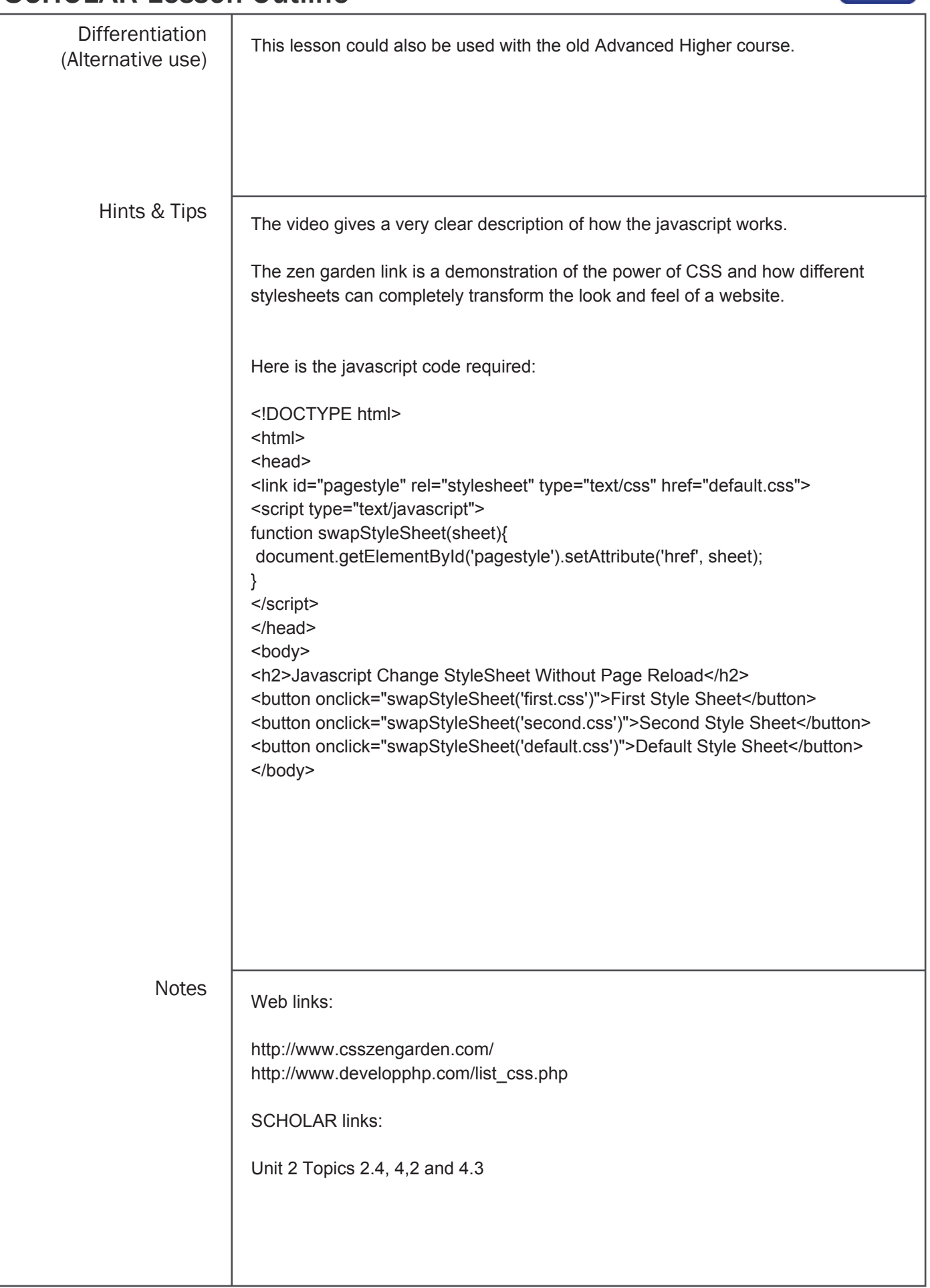

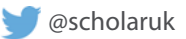

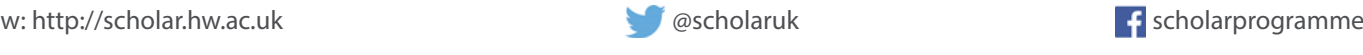